# Charm++ Interoperability

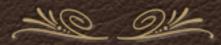

Nikhil Jain Charm Workshop - 2013

#### Motivation

- Charm++ RTS is powerful message driven, optimized communication layer, load balancing, fault tolerance, power management, partitioning.
- \* But legacy codes are huge rewriting them to use Charm++ may be significant work.
- Can one use Charm++ without code changes or partially to
  - \* Get concrete evidence of performance benefits for an application.
  - Improve performance of a few kernels.
  - Chunk by chunk transition to Charm++.

2

#### Proposed Paths

- For OpenMP
  - \* Charm++ is not a new language direct use of existing code.
- For MPI applications
  - Use Adaptive MPI.
  - Interoperate Charm++ with MPI.
- Others we implement front-end APIs as need arise.

3

### Approach 1 - Adaptive MPI

- \* Charm++'s implementation of MPI
  - \* with useful additions.
- \* Over-decomposition infused by treating each MPI rank as a virtual process (VP) that executes in its own user-level thread.
- Each core hosts multiple VPs that are treated as chares of a chare array with scheduling controlled by Charm++ RTS.

4

# AMPI: User and System View

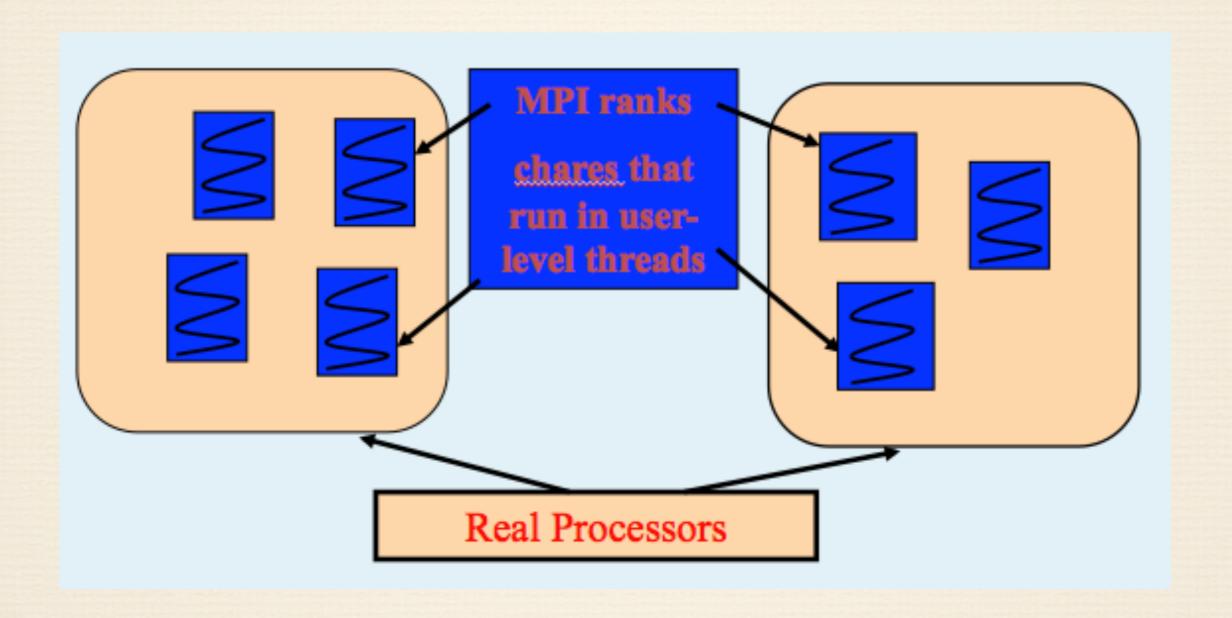

# AMPI: Augmentations

- \* Additional functions-
  - MPI\_Migrate perform load balancing.
  - \* MPI\_Checkpoint checkpoint to disk.
  - \* MPI\_MemCheckpoint checkpoint to memory.
  - Non-blocking collectives also in MPI-3 standard.
- Isomalloc automated tracking of user data for migration/checkpointing.
- Swapglobals automated handling if global data exists.

6

### AMPI: Applications

- \* Our aim is to enable execution of any MPI code as AMPI
- Some Examples:
  - BRAMS Brazilian Weather code based on RAMS
  - ISAM Integrated Science Assessment Model for assessment of climate change
  - NAS Parallel Benchmarks
  - Mantevo Benchmarks
  - Lulesh

7

#### AMPI: BRAMS

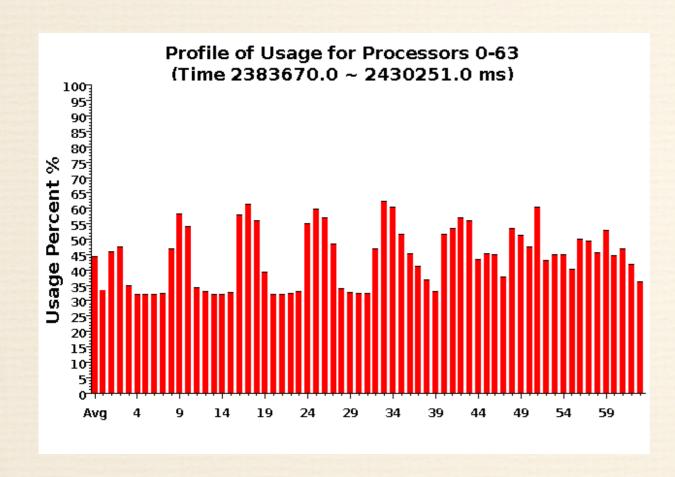

8

#### AMPI: BRAMS

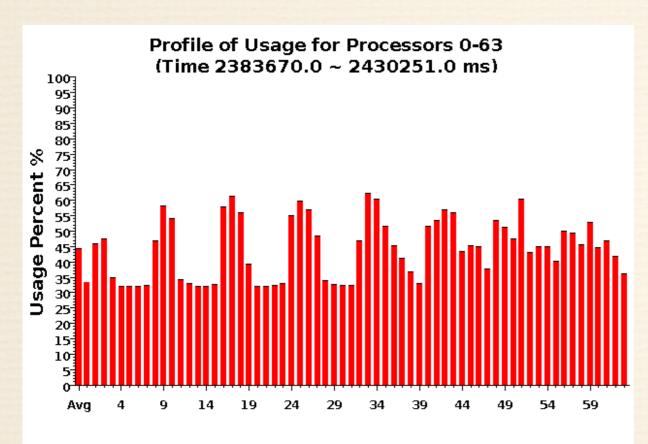

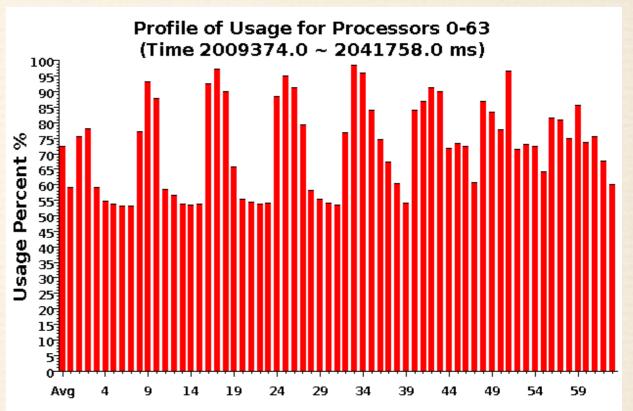

8

#### AMPI: BRAMS

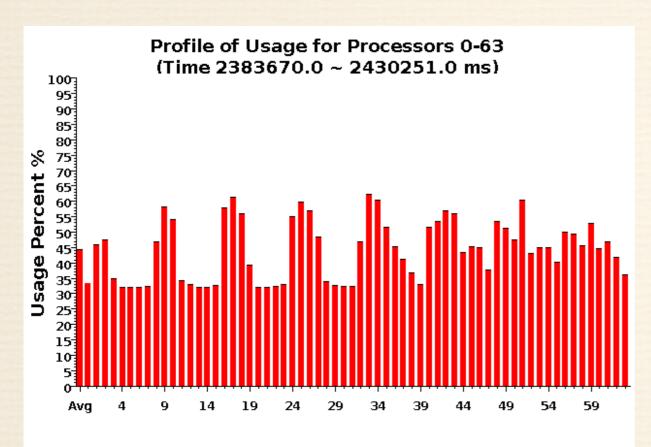

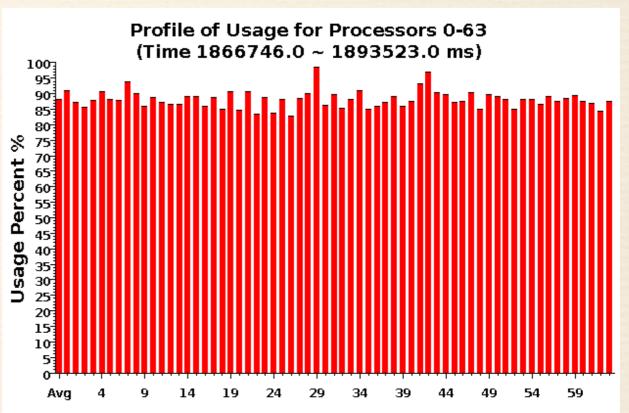

8

#### AMPI: HPCCG

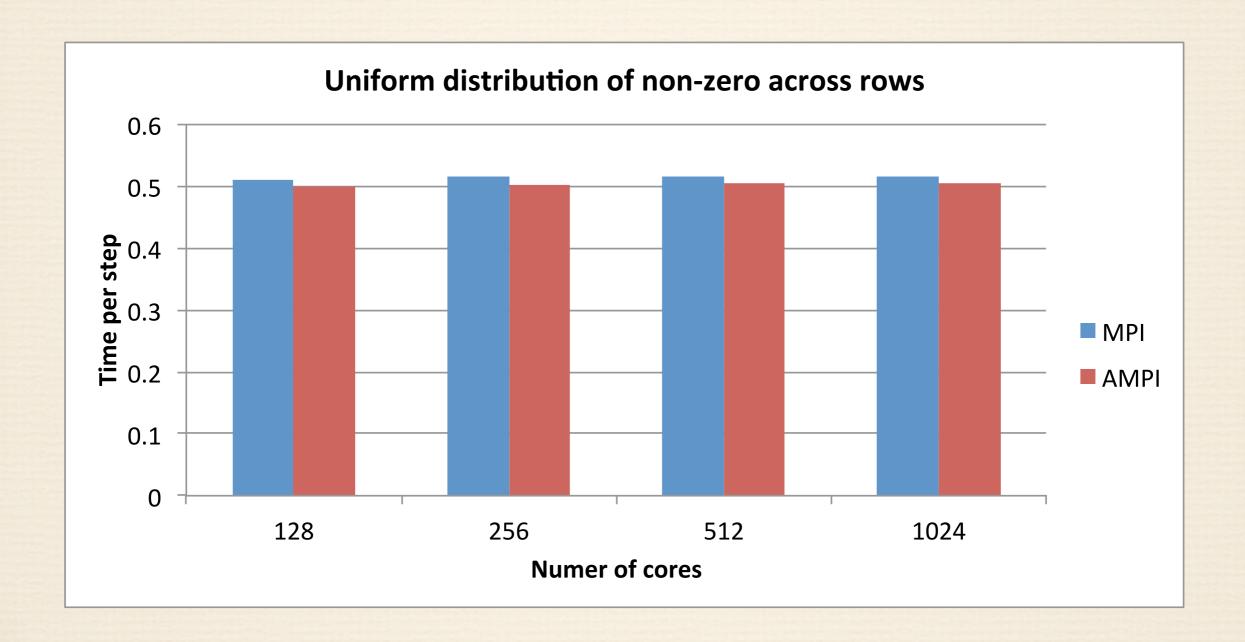

S

#### AMPI: HPCCG

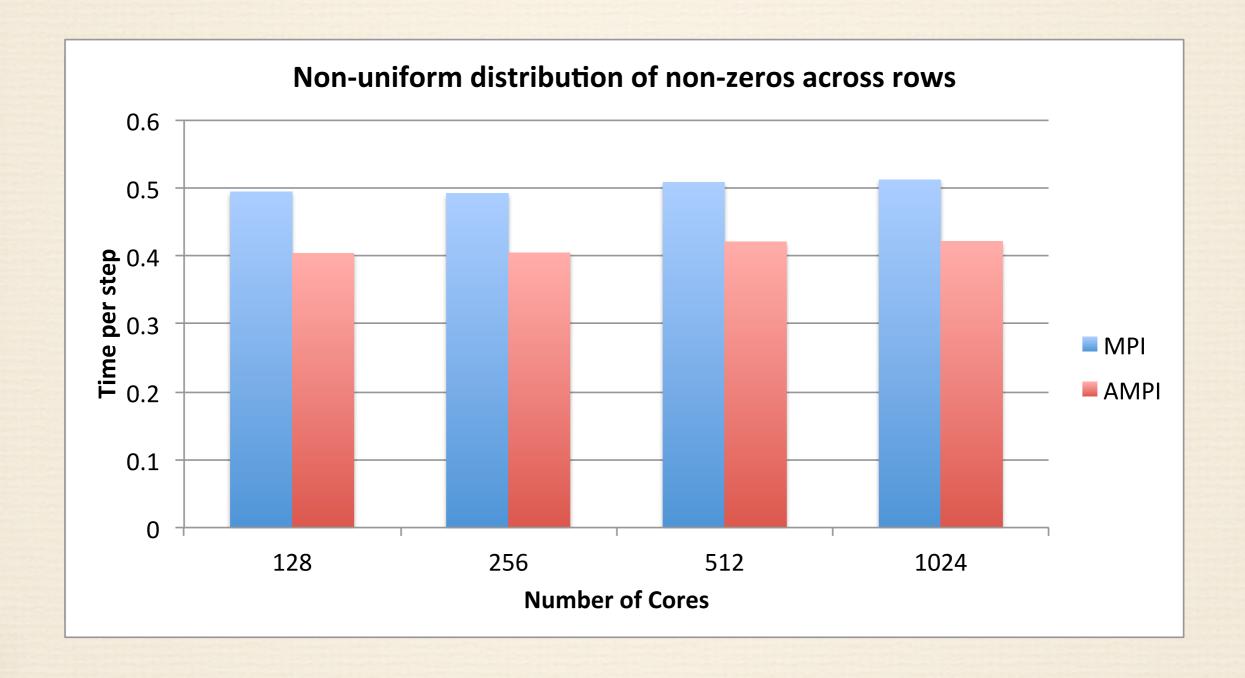

# AMPI: Work in Progress

- Improved efficiency newer algorithms.
- Optimized support on IBM Blue Gene/Q
  - No support for mmap no isomalloc.
  - Swapping globals.

# Approach 2 - Interoperability

- \* Chunk by chunk transition to Charm++.
- Identify kernels that are better suited to Charm++.
- \* Implement them in Charm++.
- ❖ Make calls to Charm++ code from MPI based code.

### Interoperability

- \* Charm++ resides in the same memory space as the MPI based code.
  - \* Performs necessary low level initializations and resource procurement.
  - \* Pass memory locations no messaging required.
- Control transfer between Charm++ and the MPI based code analogous to the control transfer between the MPI based code and any other external library such as ParMETIS, FFTW etc.

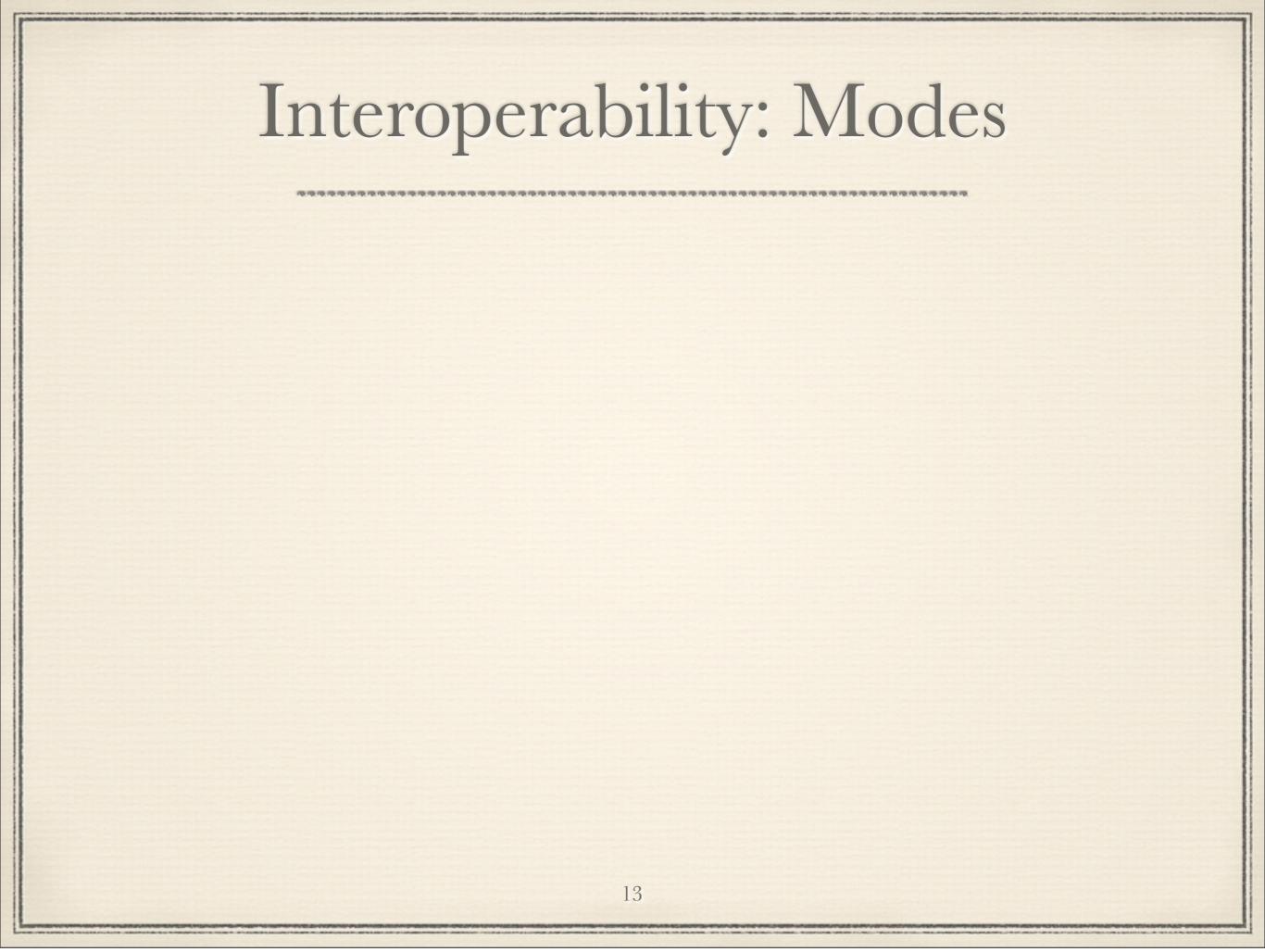

# Interoperability: Modes

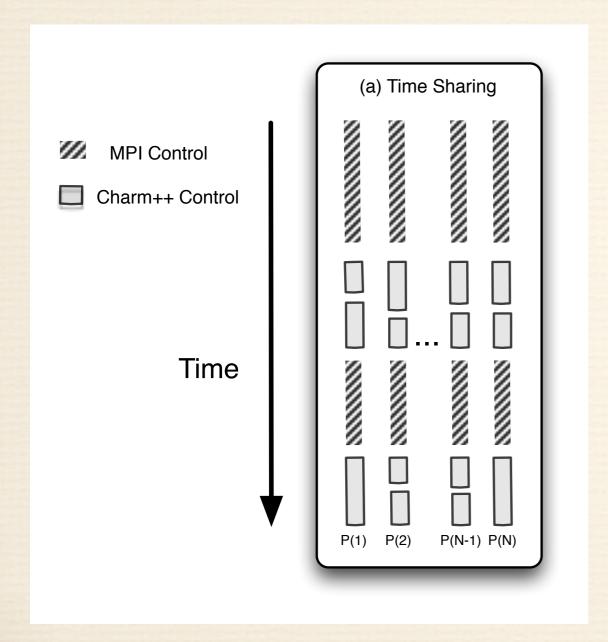

### Interoperability: Modes

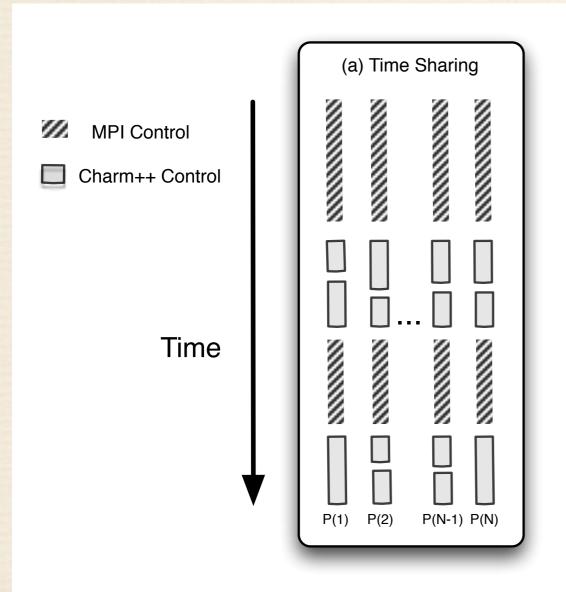

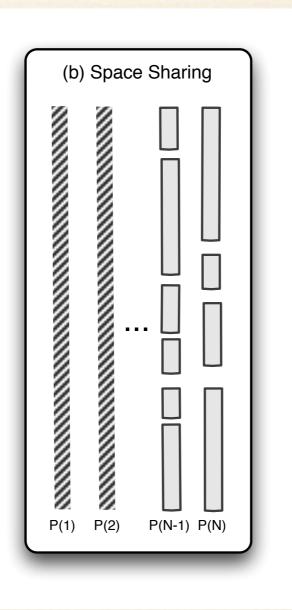

13

### Interoperability: Modes

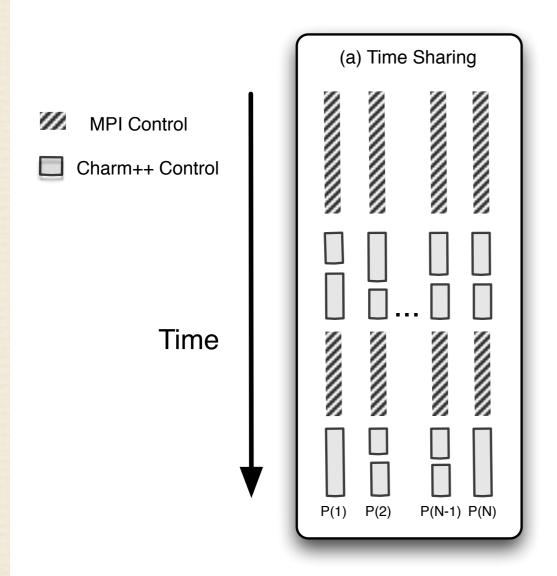

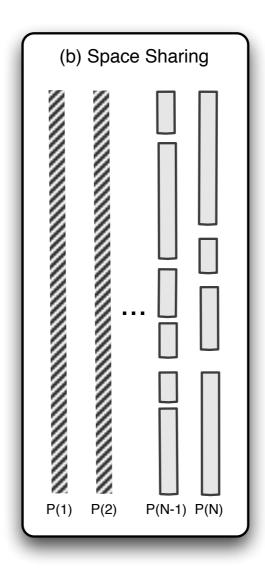

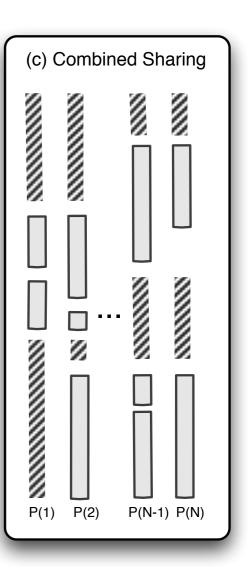

13

#### Interoperability: Charm++ Code

- \* Include mpi-interoperate.h.
- \* Add an interface function callable from the main program.

```
void HelloStart(int elems)
  if(CkMyPe() == 0) {
      CProxy_MainHello mainhello =
      CProxy_MainHello::ckNew(elems);
  }
  StartCharmScheduler();
}
```

#### Interoperability: Code Flow

- \* Begin execution at user main.
- \* Perform MPI initialization and application initialization.
- Create a sub-communicator for Charm++.
- \* Initialize Charm++ with this sub-communicator.
- for (as many times needed)
  - perform MPI based communication and application work.
  - \* invoke Charm++ code.
- \* Exit Charm++.

Thursday, June 27, 13

15

#### Interoperability: Example

```
MPI_Init(argc,argv); //initialize MPI
//Do MPI related work here

//create comm to be used by Charm++
MPI_Comm_split(MPI_COMM_WORLD, myRank % 2, myRank, newComm);
CharmLibInit(newComm,.) //initialize Charm++ over my communicator

if(myRank % 2)
StartHello(); //invoke Charm++ library on one set
else
//do MPI work on other set

kNeighbor(); //invoke Charm++ library on both sets
```

Thursday, June 27, 13

CharmLibExit(); //destroy Charm++

#### Interoperability: Use cases

- \* Demonstrated in HPC Challenge submission with FFT benchmark.
- \* High performance sorting library based on
  - \* Highly Scalable Parallel Sorting by Edgar Solomonik and Laxmikant Kale (IPDPS, 2009).
- \* Efficient collision detection library based on
  - \* A Voxel based Parallel Collision Detection Algorithm by Orion Lawlor and Laxmikant Kale (ICS, 2002).

### Interoperability: Work in Progress

- \* Enable space and combined sharing on non-MPI layers such as PAMI, uGNI.
- Development of interoperable libraries in Charm++
  - Graph algorithms BFS, Spanning tree, Shortest path etc.
  - \* Efficient solvers.
- Integrate performance analysis of interoperable code using Projections.

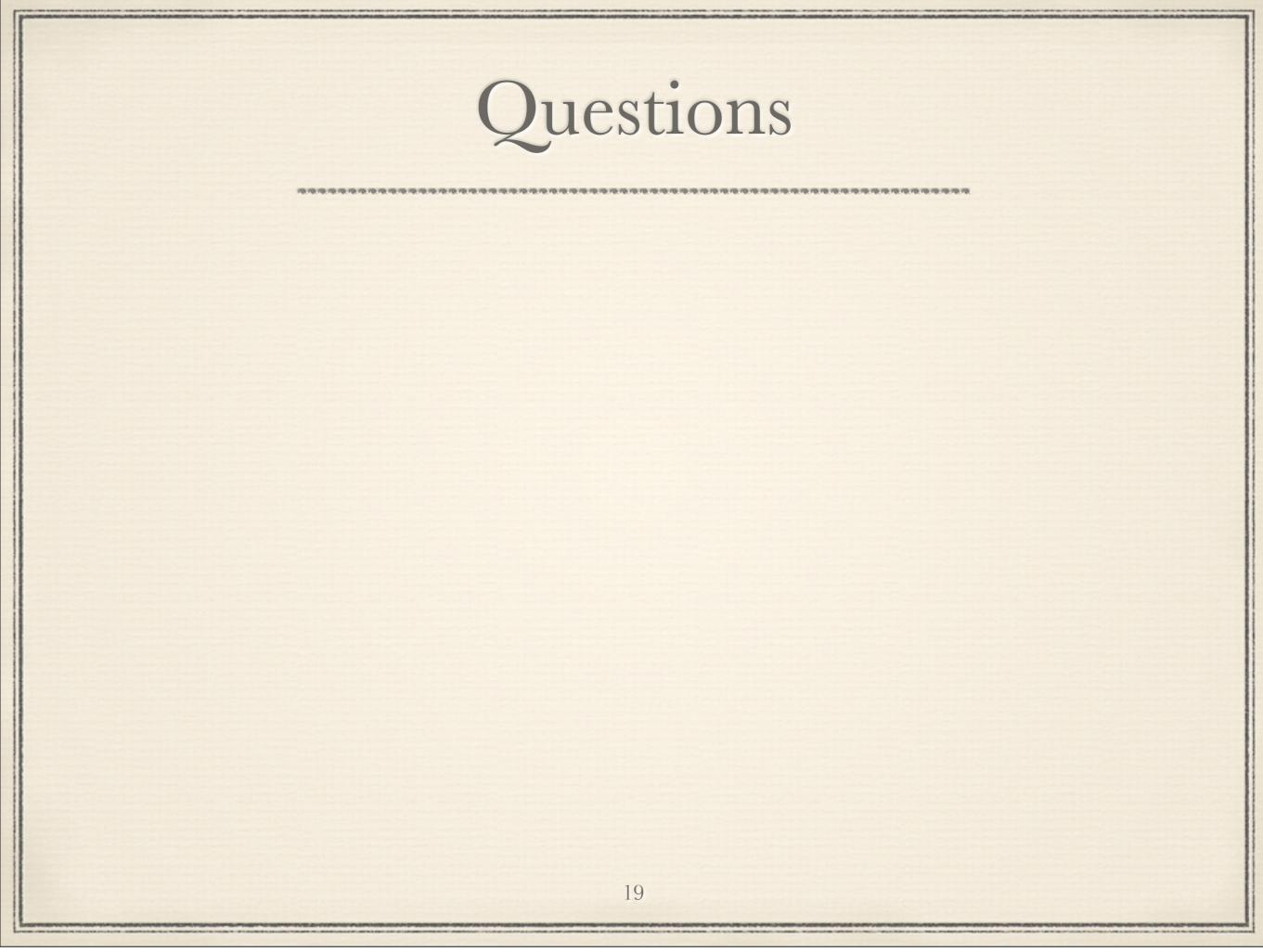